# «ФУНКЦИОНАЛЬНЫЕ **BO3MOЖHOCTИ MICROSOFT OFFICE»**

Работа Дмитриева Дмитрия Социально-экономический профиль  $\overline{\text{III}}$ кола № 141

# **Содержание**

- ❖ Ȃункции Microsoft Word
- ❖ Ȃункции Microsoft Power Point
- ❖ Ȃункции Microsoft Access
- ❖ Ȃункции Microsoft Excel
- Подведение итогов

# **Microsoft Word**

❖ **Microsoft Word** (часто — **MS Word**, **WinWord** или просто **Word**) — текстовый редактор, предназначенный для создания, просмотра и редактирования текстовых документов, с локальным применением простейших форм табличноматричных алгоритмов.

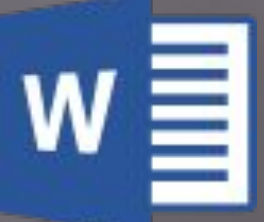

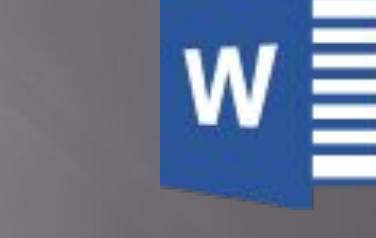

ержание

## **Возможности**

- ❖ Ǿабота с несколькими файлами одновременно;
- ❖ ǿоздание таблиц, схем, диаграмм с настройкой эффектов;
- ❖ ǽроверка орфографии, грамматики, пунктуации, перенос слов и т.д.;
- Создание текстов
- ❖ ǽерекрестная поддержка вставки и сохранения документов с таблицами Excel и базами данных Access;

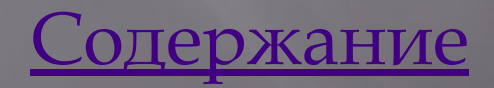

## ОСНОВНЫЕ ФУНКЦИИ

- Возможность программировать на языке под названием Word Basic, а также создавать макрокоманды. Макрос или макрокоманда - это предложение языка, которое идентифицирует набор самых простых команд. В макросе обычно сохраняется комбинация клавиш, которая в дальнейшем может использоваться далеко не один раз. С помощью макросов можно автоматизировать самые используемые операции. Следует отметить, что кроме клавишных макросов существуют языковые макросы, которые создаются на языке программирования Word Basic.
	- рассматриваемый текстовый редактор входит обширная B справочная система, благодаря которой пользователь может довольно быстро получить помощь.
	- Распечатка файлов различных форматов. Причем данный текстовый редактор отличается следующим: что видит пользователь - то и будет распечатано, так называемый режим WYSIWYG (What You See Is What You Get).

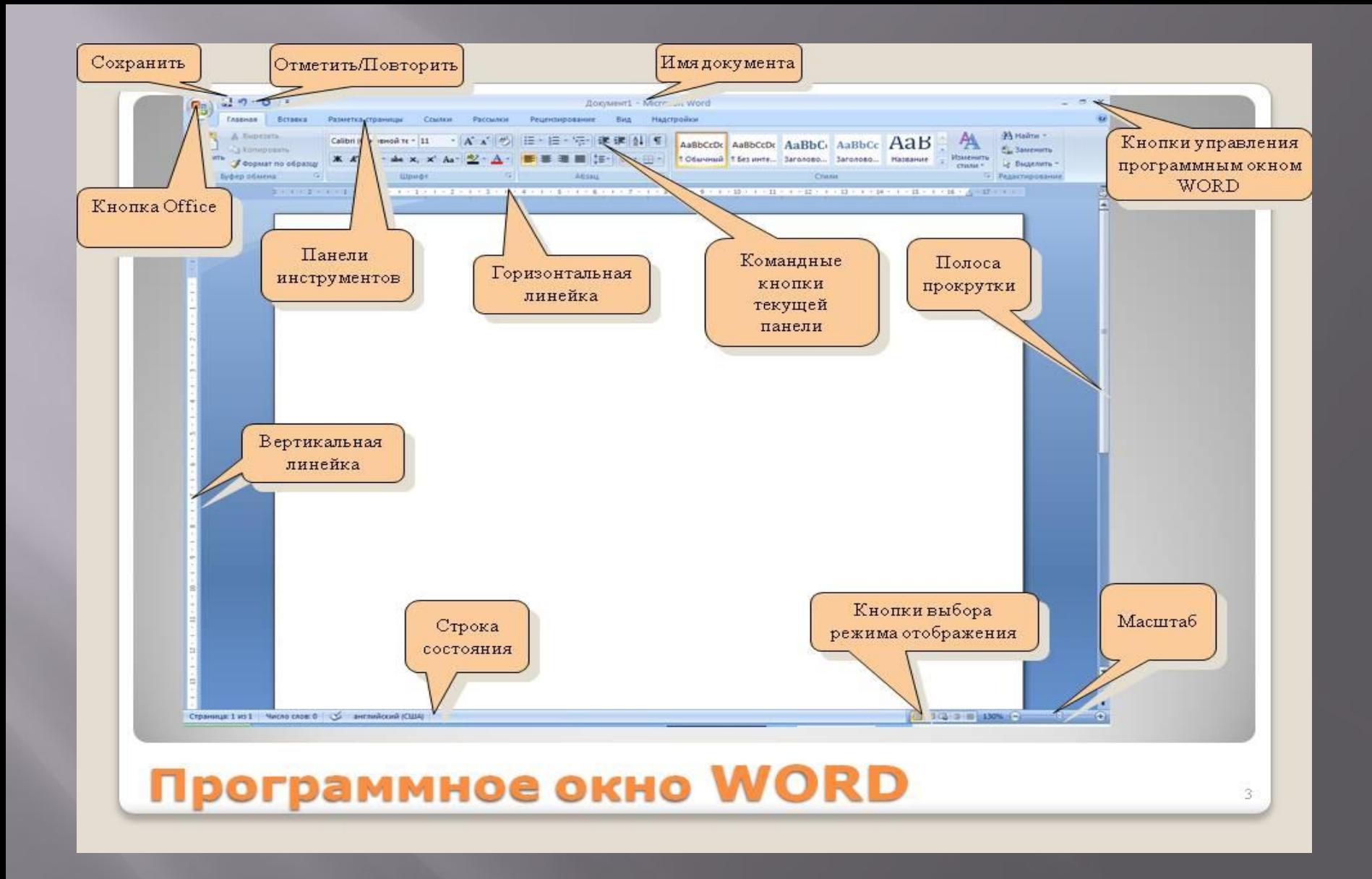

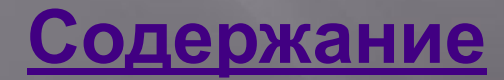

# **Microsoft Power Point**

❖ **Microsoft PowerPoint** (полное название — **Microsoft Office PowerPoint**, от англ. *power point* — убедительный доклад) — программа подготовки презентаций и просмотра презентаций, являющаяся частью Microsoft Office и доступная в редакциях для операционных систем Microsoft Windows и macOS. Материалы, подготовленные с помощью PowerPoint предназначены для отображения на большом экране — через проектор, либо телевизионный экран большого размера.

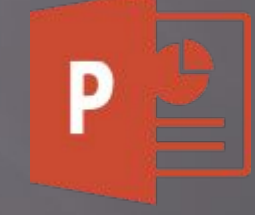

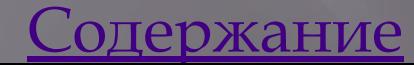

# **Возможности**

- ❖ Имеет множество способов рассылки презентаций, включая рассылку электронных и экранных версий, «прозрачки», распечатки на бумаге и 35-миллиметровые слайды;
- ❖ Имеет встроенные средства построения таблиц, графиков и диаграмм;
- Содержит модифицируемый набор шаблонов презентаций;
- Предоставляет возможность выбора готового стиля оформления презентации;
- ❖ ǽоддерживает гипертекстовые связи, позволяет сохранять презентации в виде Web-страниц;
- Поддерживает Visual Basic for Application;

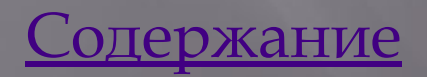

# **Основные функции**

- ❖ ǽодготовку профессиональных презентаций при помощи шаблона презентаций;
- Создание презентаций при помощи мастера автосодержания;
- ❖ ǽодготовка презентаций с пользовательским оформлением (конструктор слайдов);
- ❖ Добавление анимационных фрагментов;
- ❖ ǽубликация на web-узле и трансляция на другие компьютеры корпоративной сети; печать слайдов и листов раздачи к презентации.

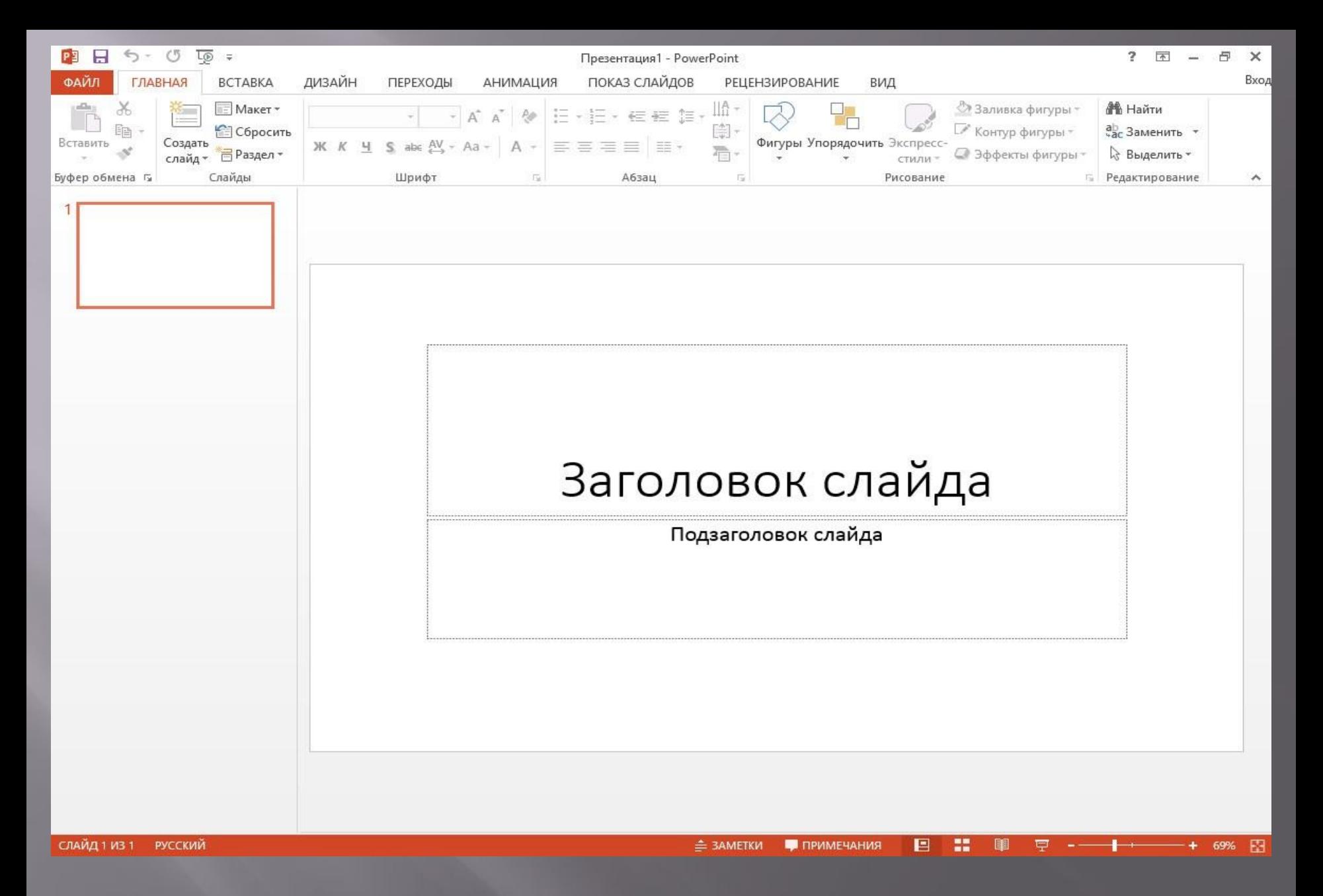

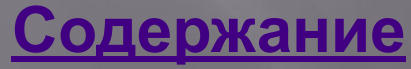

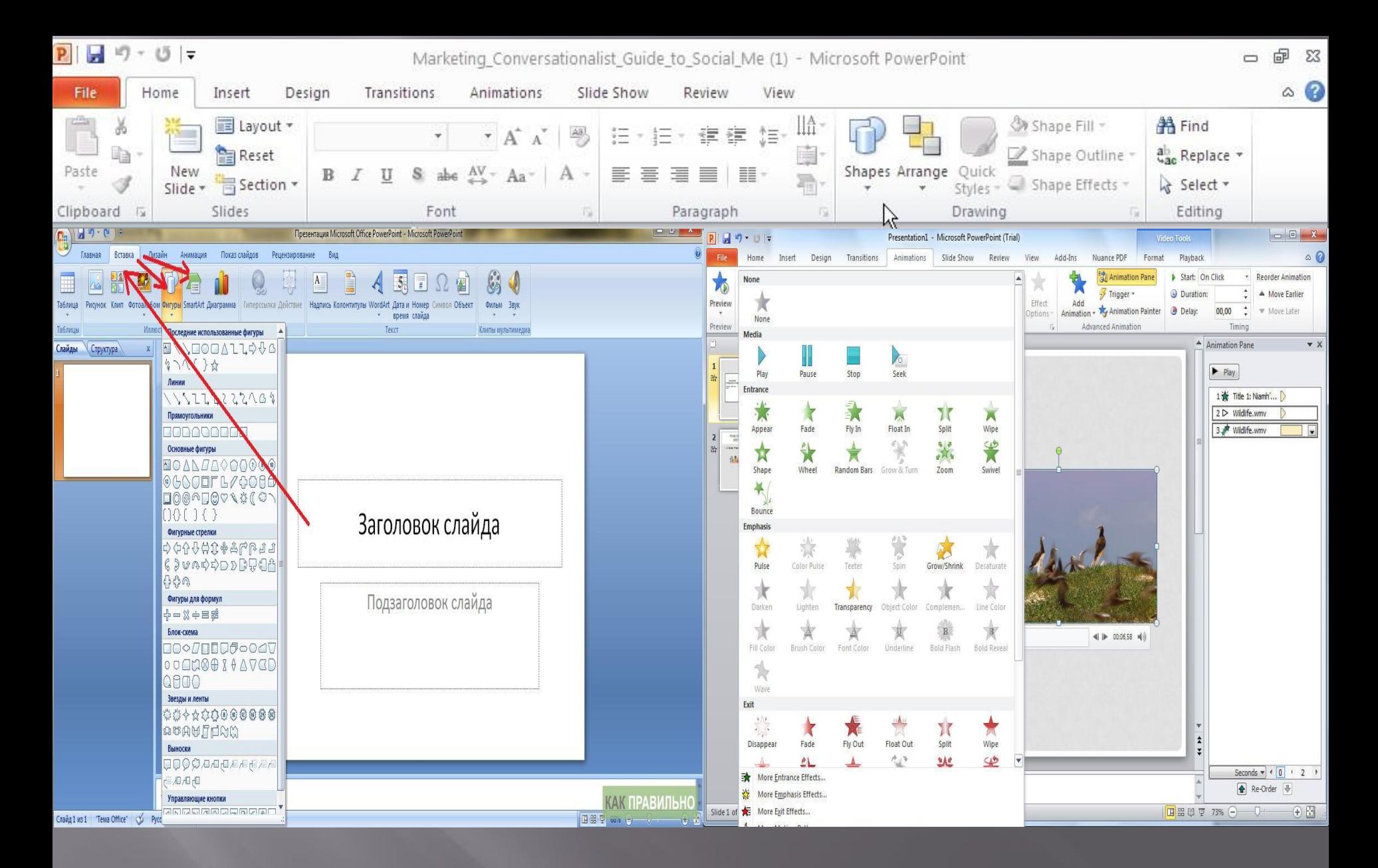

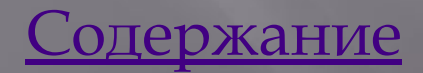

# **Microsoft Access**

❖ **Microsoft Office Access** или просто **Microsoft Access** реляционная система управления базами данных (ǿȁБД) корпорации Microsoft. Входит в состав пакета Microsoft Office. Имеет широкий спектр функций, включая связанные запросы, связь с внешними таблицами и базами данных. Благодаря встроенному языку VBA, в самом Access можно писать приложения, работающие с базами данных.

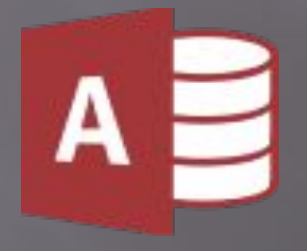

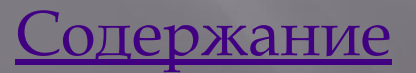

# **Основные функции**

- ❖ **Ввод данных**
- ❖ **Изменение данных**
- ❖  **Вывод данных**
- ❖ **Взаимодействие с другими источниками и потребителями информации**
- ❖ **Средства создания приложений**
- ❖ **Управления данными в многопользовательском режиме**
- ❖ **Администрирование**
- ❖ **Использование базы данных MS Access другими приложениями**

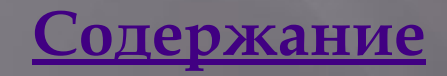

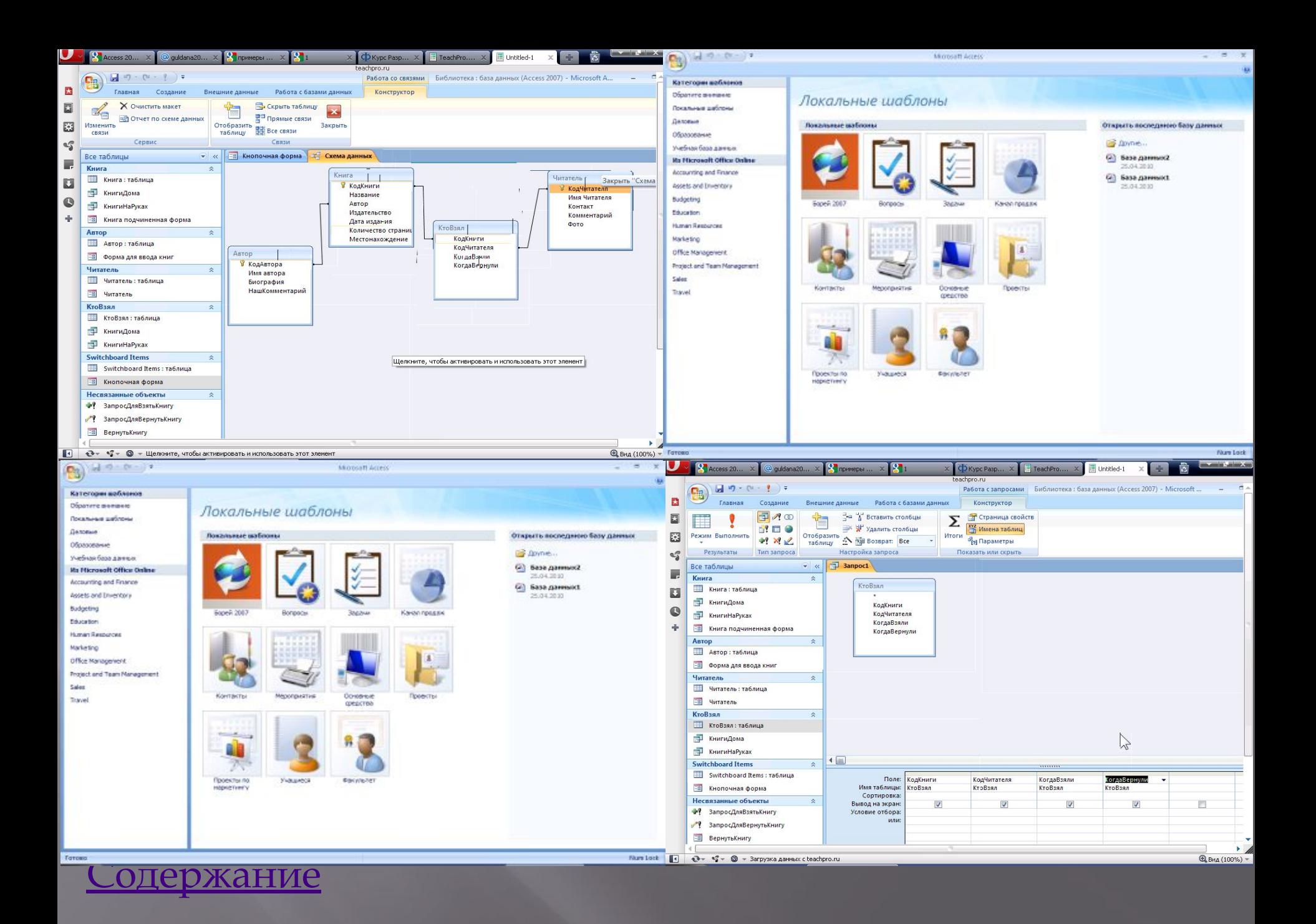

# **Microsoft Excel**

❖ **Microsoft Excel** (также иногда называется **Microsoft Office Excel**) — программа для работы с электронными таблицами, созданная корпорацией Microsoft для Microsoft Windows, Windows NT и Mac OS, а также Android, iOS и Windows Phone. Она предоставляет возможности экономико-статистических расчетов, графические инструменты и, за исключением Excel 2008 под Mac OS X, язык макропрограммирования VBA (*Visual Basic for Application*).

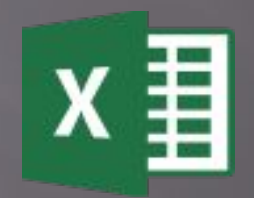

# **Возможности**

- ❖ Широкие возможности создания и изменения таблиц произвольной структуры;
- ❖ Автозаполнение ячеек таблицы;

<u>Содержание</u>

- ❖ Богатый набор возможностей форматирования таблиц;
- ❖ Богатый набор разнообразных функций для выполнения вычислений;
- ❖ Мощные механизмы создания и обработки списков (баз данных): сортировка, фильтрация, поиск;
- ❖ ǿредства автоматизации работы с документами автозамена, автоформат, автоперенос и т. д.;
- ❖ Возможность импорта преобразования файлов из форматов других программ обработки электронных таблиц в формат MS Excel, и экспорта — преобразования файлов из формата MS Excel в форматы других программ;

# **Основные функции**

- ❖ Ȃинансовые функции;
- ❖ Ȃункции даты и времени;
- **\*** Статистические функции;
- ❖ Ȃункции ссылок и подстановок;
- ❖ Ȃункции баз данных (анализа списков);
- ❖ Ȁекстовые функции;
- ❖ Логические функции;
- ❖ Информационные функции (проверки свойств и значений);
- ❖ Инженерные функции;
- Внешние функции;

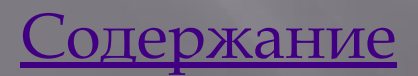

#### **Содержание**

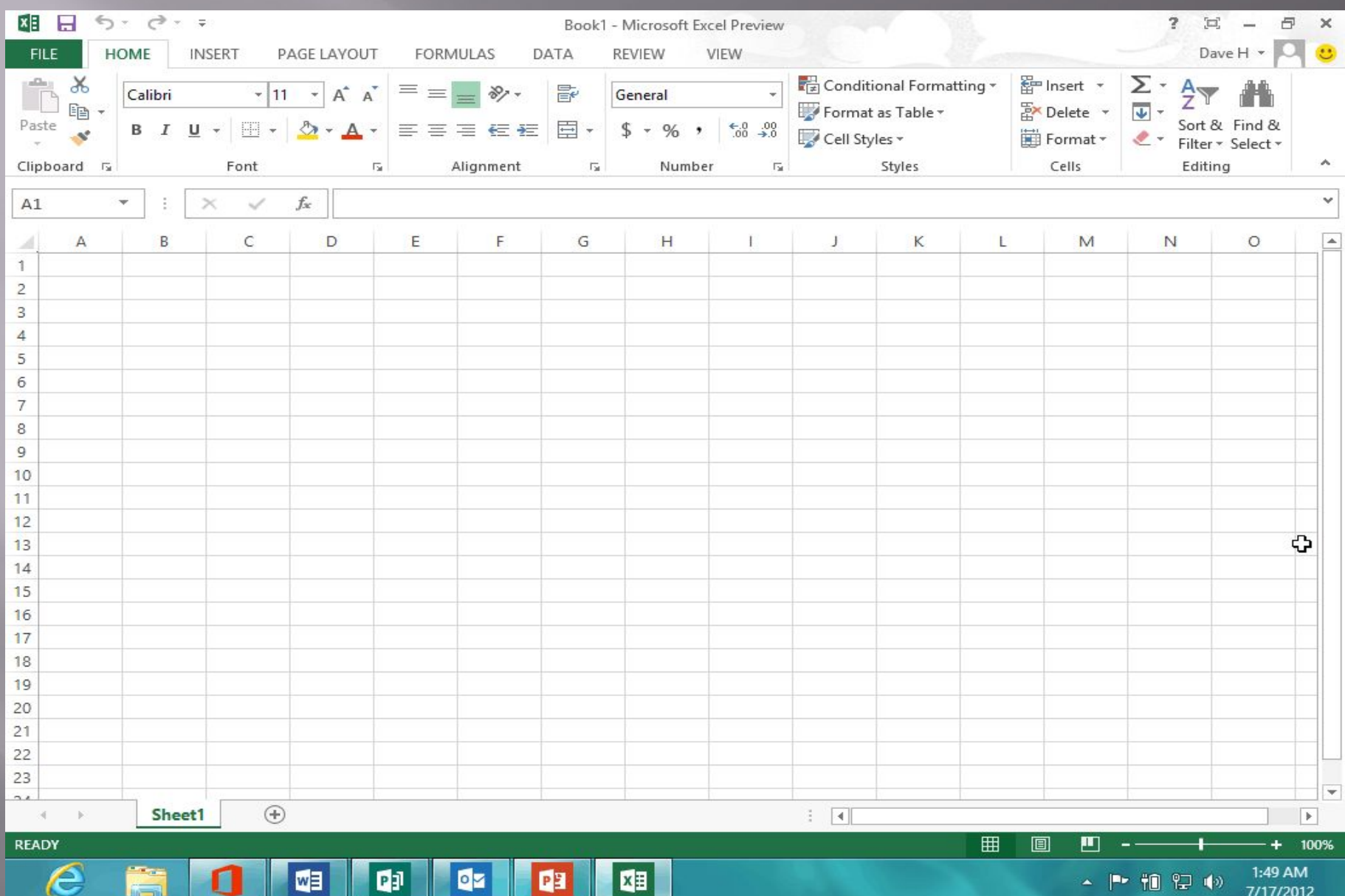

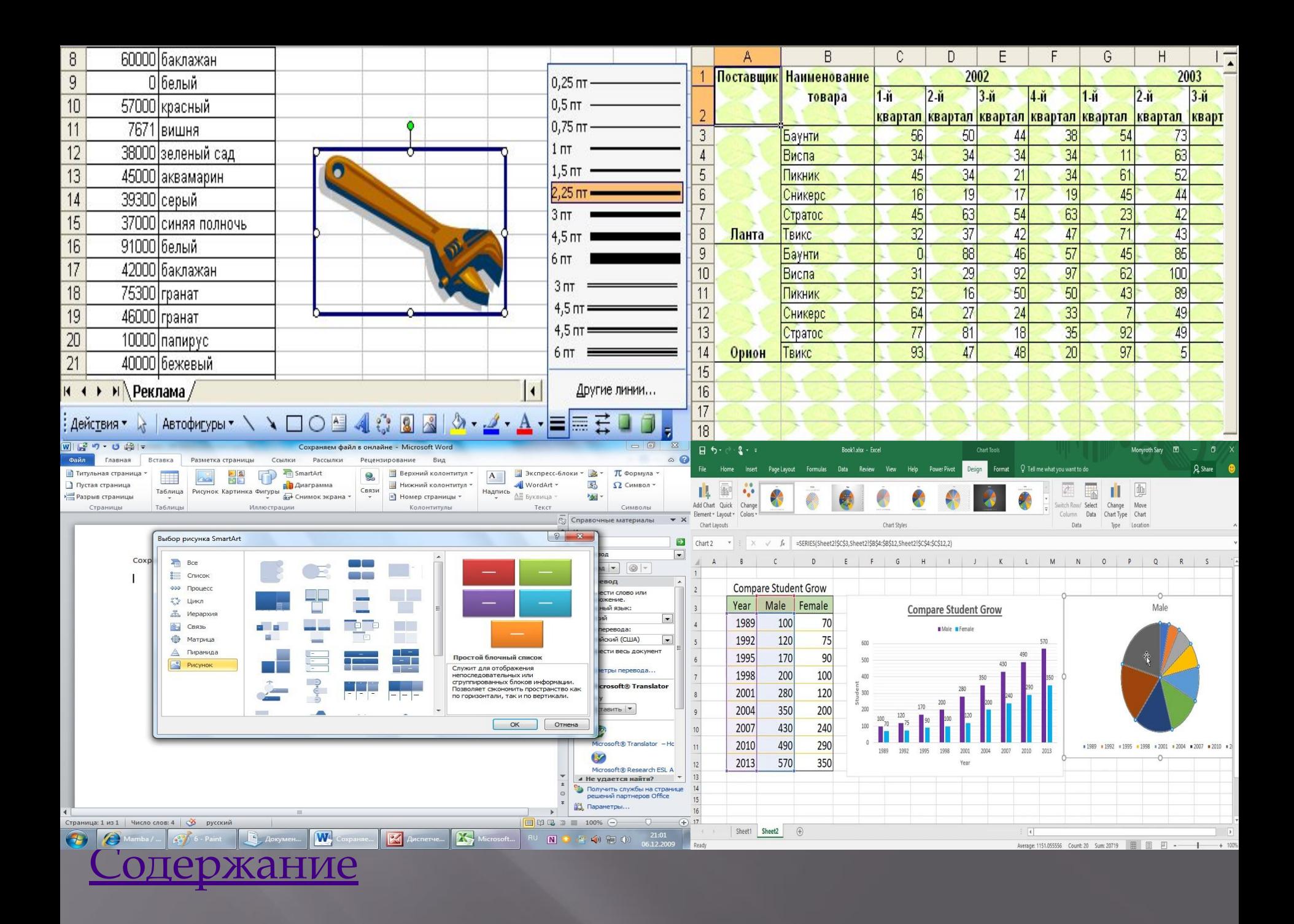

## **Подведение итогов**

❖ Microsoft Office – это набор программ для обработки и создания электронной документации, которые необходимы каждому человеку. Из-за простоты использования и большого функционала делает этот пакет программ самым популярным на рынке

#### ǿодержание